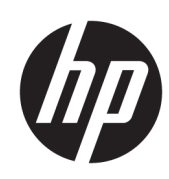

HP DesignJet T850 Druckerserie HP DesignJet T950 Druckerserie Rechtliche Hinweise

ZUSAMMENFASSUNG

LESEN SIE DIESE VEREINBARUNG VOR DER VERWENDUNG DES PRODUKTS SORGFÄLTIG DURCH.

### Rechtliche Hinweise

© Copyright 2023 HP Development Company, L.P.

Ausgabe 1

#### Rechtliche Hinweise

Inhaltliche Änderungen dieses Dokuments behalten wir uns ohne Ankündigung vor.

Für HP Produkte und Dienste gelten ausschließlich die Bestimmungen in der Gewährleistungserklärung des jeweiligen Produkts bzw. Dienstes. Aus dem vorliegenden Dokument sind keine weiterreichenden Garantieansprüche abzuleiten.

HP haftet nicht für technische oder redaktionelle Fehler oder Auslassungen in diesem Dokument.

# Inhaltsverzeichnis

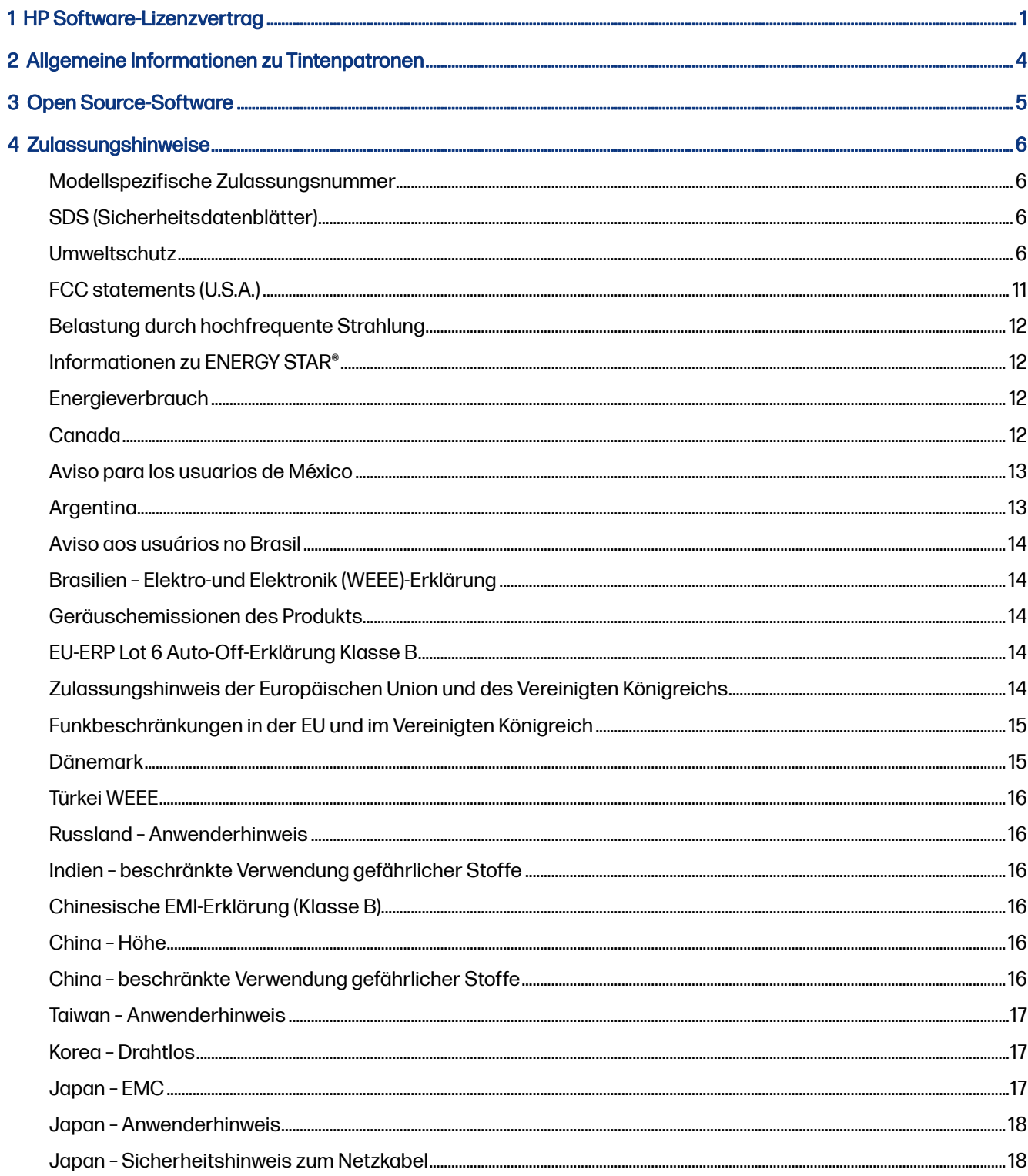

# <span id="page-3-0"></span>1 HP Software-Lizenzvertrag

Diese Endbenutzer-Lizenzvereinbarung (End-User License Agreement, "EULA") ist ein Vertrag zwischen (a) Ihnen (entweder als natürlicher oder juristischer Person) und (b) HP, die die Verwendung des Softwareprodukts ("Software") regelt.

LESEN SIE DIESE VEREINBARUNG VOR DER VERWENDUNG DES SOFTWAREPRODUKTS SORGFÄLTIG DURCH: Diese Lizenzvereinbarung ist nicht gültig, wenn es eine separate Lizenzvereinbarung zwischen Ihnen und HP oder seinen Zulieferern für die Software gibt, einschließlich einer Lizenzvereinbarung in der Online-Dokumentation. Der Begriff "Software" kann (i) zugehörige Medien, (ii) ein Benutzerhandbuch und andere gedruckte Materialien, und (iii) Online- oder elektronische Dokumentation (zusammen "Benutzerdokumentation") umfassen.

DIE RECHTE AN DER SOFTWARE WERDEN NUR UNTER DER BEDINGUNG ANGEBOTEN, DASS SIE ALLEN BESTIMMUNGEN DIESES VERTRAGS ZUSTIMMEN. DURCH DAS INSTALLIEREN, KOPIEREN, HERUNTERLADEN ODER ANDERWEITIGE VERWENDEN DER SOFTWARE ERKLÄREN SIE SICH MIT DEN BESTIMMUNGEN DIESES VERTRAGS EINVERSTANDEN. WENN SIE NICHT MIT DEN BESTIMMUNGEN DIESES VERTRAGS EINVERSTANDEN SIND, DÜRFEN SIE DIE SOFTWARE WEDER INSTALLIEREN, KOPIEREN, HERUNTERLADEN NOCH ANDERWEITIG VERWENDEN. WENN SIE DIE SOFTWARE ZWAR GEKAUFT, MIT DEN BESTIMMUNGEN DIESES VERTRAGS ABER NICHT EINVERSTANDEN SIND, GEBEN SIE DIE SOFTWARE INNERHALB VON VIERZEHN TAGEN ZURÜCK, UM DEN KAUFPREIS ERSTATTET ZU BEKOMMEN. IST DIE SOFTWARE AUF EINEM ANDEREN HP PRODUKT INSTALLIERT ODER ÜBER EIN ANDERES HP PRODUKT VERFÜGBAR, KÖNNEN SIE DAS GESAMTE NICHT VERWENDETE PRODUKT ZURÜCKGEBEN.

- 1. SOFTWARE VON DRITTANBIETERN. Die Software kann zusätzlich zu HP eigener Software ("HP Software") auch Software unter der Lizenz von Drittanbietern enthalten ("Software von Drittanbietern" und "Lizenz von Drittanbietern"). Jegliche Software von Drittanbietern wird auf Grundlage der Bestimmungen in der zugehörigen Lizenz des Drittanbieters lizenziert. Im Allgemeinen befindet sich die Lizenz von Drittanbietern in einer Datei, wie z. B. license.txt. Wenden Sie sich an den HP Support, wenn Sie keine solche Lizenz finden. Wenn die Lizenzen von Drittanbietern Lizenzen für die Verfügbarkeit von Quellcode einschließen (z. B. GNU General Public License) und der betreffende Quellcode nicht mit der Software bereitgestellt wird, besuchen Sie die Produktsupportseiten auf der HP Website (hp.com). Dort erfahren Sie, wie Sie den Quellcode erhalten.
- 2. LIZENZERTEILUNG. Ihnen werden die folgenden Rechte eingeräumt, sofern Sie sämtlichen Bestimmungen dieser Lizenzvereinbarung zustimmen:
	- a. Verwenden. HP erteilt Ihnen die Lizenz zur Verwendung einer Kopie der HP Software. "Verwenden" bedeutet das Installieren, Kopieren, Speichern, Laden, Ausführen, Anzeigen oder sonstige Nutzen der HP Software. Sie dürfen die HP Software in keiner Weise verändern oder die Lizenzierungs- und Kontrollfunktionen der HP Software deaktivieren. Wenn diese Software von HP zur Verwendung mit einem Bildausgabe- oder Druckprodukt bereitgestellt wird (z. B. wenn die Software ein Druckertreiber, Firmware oder ein Add-On ist), darf die HP Software nur in Verbindung mit diesem Produkt ("HP Produkt") genutzt werden. Zusätzliche Einschränkungen der Verwendung können in der Benutzerdokumentation genannt werden. Sie dürfen die Einzelkomponenten der HP Software zur Verwendung trennen. Außerdem dürfen Sie die HP Software nicht weitergeben.
- b. Kopieren. Sie dürfen Kopien der HP Software zu Archivierungs- oder Sicherungszwecken erstellen, sofern jede Kopie mit den Eigentumshinweisen der originalen HP Software versehen wird und die Nutzung ausschließlich zur Archivierung oder Sicherung erfolgt.
- 3. UPGRADES. Sie dürfen die von HP bereitgestellte HP Software nur als Upgrade, Aktualisierung oder Ergänzung (zusammen als "Upgrade" bezeichnet) verwenden, wenn Sie über eine Lizenz für die originale HP Software verfügen, die von HP als für das Upgrade berechtigt angegeben wird. Bis zu dem Umfang, in dem das Upgrade die originale HP Software ersetzt, darf diese anschließend nicht mehr verwendet werden. Diese Lizenzvereinbarung gilt für jedes Upgrade, sofern mit diesem keine anderen Bestimmungen von HP bereitgestellt werden. Falls die Bestimmungen in dieser Lizenzvereinbarung von solchen Bestimmungen abweichen, gelten die Bestimmungen für das Upgrade.

#### 4. EIGENTUMSÜBERTRAGUNG.

- a. Eigentumsübertragung an Dritte. Der erste Endbenutzer der HP Software darf die Eigentumsrechte an der HP Software ein einziges Mal an einen anderen Endbenutzer übertragen. Bei der Übertragung müssen sämtliche Komponenten, Medien und Benutzerdokumente sowie diese Lizenzvereinbarung und (sofern vorhanden) das Echtheitszertifikat weitergegeben werden. Die Übertragung darf nicht als indirekte Übertragung, beispielsweise als Kommission, erfolgen. Vor der Übertragung muss der Endbenutzer, der die übertragene Software erhält, allen Bestimmungen dieser Lizenzvereinbarung zustimmen. Zum Zeitpunkt der Eigentumsübertragung der HP Software erlischt Ihre Lizenz automatisch.
- b. Einschränkungen. Sie sind nicht berechtigt, die HP Software zu vermieten, zu verleasen oder zu verleihen bzw. die HP Software für kommerzielle Timesharing- oder Servicebürozwecke zu verwenden. Außerdem dürfen Sie die HP Software nicht unterlizenzieren, abtreten oder anderweitig übertragen, sofern dies in dieser Lizenzvereinbarung nicht ausdrücklich gestattet wird.
- 5. EIGENTUMSRECHTE. Alle Schutz- und Urheberrechte an der Software und der Benutzerdokumentation sind Eigentum von HP oder dessen Zulieferern und gesetzlich geschützt (einschließlich durch die anwendbaren Urheberrechts-, Geschäftsgeheimnis-, Patentund Markengesetze). Sie dürfen keine Produktkennzeichnungen, Urheberrechtshinweise oder Eigentumseinschränkungen von der Software entfernen.
- 6. EINSCHRÄNKUNG DER RÜCKWÄRTSENTWICKLUNG. Sie dürfen die HP Software nicht zurückentwickeln (Reverse Engineering), dekompilieren oder disassemblieren, sofern dies nicht nach dem geltenden Recht zulässig ist.
- 7. ZUSTIMMUNG ZUR NUTZUNG VON DATEN. HP und die Tochtergesellschaften erfassen und nutzen möglicherweise technische Daten, die mit (i) Ihrer Verwendung der Software oder des HP Produkts oder (ii) der Bereitstellung von Supportdiensten für die Software oder das HP Produkt in Beziehung stehen. Alle solche Daten unterliegen der HP Datenschutzrichtlinie. HP verpflichtet sich, solche technischen Daten ausschließlich anonym zu verwenden, und auch nur in dem Umfang, in dem dies für Ihre Verwendung oder für die Bereitstellung von Supportdiensten erforderlich ist.
- 8. HAFTUNGSBESCHRÄNKUNG. Ungeachtet aller möglicherweise auftretenden Schäden sind die Gesamthaftung von HP und den Zulieferern im Rahmen dieser Lizenzvereinbarung und ihr ausschließlicher Schadenersatzanspruch unter dieser Lizenzvereinbarung auf den für das Produkt tatsächlich bezahlten Preis oder auf 5 US-Dollar beschränkt, je nach dem, welcher Betrag höher ist. IM VOLLEN RAHMEN DES GELTENDEN RECHTS SCHLIESSEN HP UND DIE ZULIEFERER JEGLICHE HAFTUNG FÜR JEDWEDE SPEZIELLEN ODER INDIREKTEN SCHÄDEN, FÜR SCHADENERSATZ UND FÜR FOLGESCHÄDEN (EINSCHLIESSLICH ENTGANGENER GEWINN, DATENVERLUST, GESCHÄFTSUNTERBRECHUNG, PERSONENSCHADEN UND VERLUST VON PRIVATSPHÄRE) AUS, DIE SICH AUS DER VERWENDUNG ODER NICHT MÖGLICHEN VERWENDUNG DER SOFTWARE ERGEBEN. DIES GILT AUCH DANN, WENN HP ODER EIN ZULIEFERER AUF DIE MÖGLICHKEIT SOLCHER SCHÄDEN HINGEWIESEN WURDE UND DIE OBIGE MASSNAHME IHREN WESENTLICHEN ZWECK NICHT ERFÜLLT. Soweit im Rahmen des geltenden Rechts der Ausschluss oder die Einschränkung von Schadenersatz oder Folgeschäden nicht zulässig ist, treffen die obigen Einschränkungen oder Ausschlüsse für Sie nicht zu.
- 9. EINGESCHRÄNKTE RECHTE FÜR US-BEHÖRDEN. Gemäß FAR 12.211 und 12.212 wird US-Behörden die Lizenz für kommerzielle Computersoftware, Computersoftware-Dokumentation und technische Daten für Wirtschaftsgüter durch die entsprechende HP Lizenzvereinbarung erteilt.
- 10. EINHALTUNG VON AUSFUHRGESETZEN. Sie erklären hiermit, dass Sie alle Gesetze, Bestimmungen und Vorschriften für (i) die Ausfuhr oder die Einfuhr von Software und (ii) die Einschränkung der Verwendung der Software, einschließlich jeglicher Einschränkungen für die Verbreitung von nuklearen, chemischen und biologischen Waffen, einhalten.
- 11. EIGENTUMSVORBEHALT. HP und die Zulieferer behalten sich alle Rechte vor, die Ihnen in dieser Lizenzvereinbarung nicht ausdrücklich gewährt wurden.

© 2007, 2016 HP Development Company, L.P.

Version 11/06

### <span id="page-6-0"></span>Allgemeine Informationen zu **Tintenpatronen** 2

Drucker mit dynamischer Sicherheitsfunktion. Dieser Drucker ist nur für die Verwendung von Patronen mit einem neuen oder gebrauchten HP Chip vorgesehen. Er verwendet dynamische Sicherheitsmaßnahmen, um Patronen mit einem Chip eines anderen Herstellers zu blockieren. Periodische Firmware-Aktualisierungen schützen die Wirksamkeit dieser Maßnahmen und blockieren Patronen, die zuvor funktioniert haben.

Ein gebrauchter HP-Chip ermöglicht die Verwendung von wiederverwendeten, wiederaufbereiteten und nachgefüllten Patronen. Weitere Informationen finden Sie auf der HP Website unter dem folgenden Link: [http://www.hp.com/learn/ds.](http://www.hp.com/learn/ds)

Dieser Drucker wurde nicht für die Verwendung von Continuous Ink Systems (CIS) konzipiert. Entfernen Sie zum Fortsetzen des Druckvorgangs alle Continuous-Ink-Systeme und installieren Sie Original-HP-Tintenpatronen (oder kompatible Patronen).

Dieser Drucker ist für Tintenpatronen konzipiert, die verwendet werden, bis sie leer sind. Werden die Tintenpatronen vor dem Verbrauch nachgefüllt, kann dies zu Fehlern beim Drucker führen. Wenn dies der Fall ist, setzen Sie eine neue Tintenpatrone (Original-HP-Patrone oder kompatible Patrone) ein, um den Druckvorgang fortzusetzen.

# <span id="page-7-0"></span>3 Open Source-Software

Dieses Produkt umfasst Software, die von OpenSSL Project für das OpenSSL Toolkit entwickelt wurde (http://www.openssl.org).

Das Produkt enthält Software, die von Tim Hudson (tjh@cryptsoft.com) entwickelt wurde.

Diese Software enthält kryptografische Software, die von Eric Young (eay@cryptsoft.com) entwickelt wurde.

# <span id="page-8-0"></span>4 Zulassungshinweise

HP stellt Vorschriften, Sicherheits- und Umweltinformationen zur Verfügung, die den US-amerikanischen, kanadischen und internationalen Bestimmungen entsprechen.

## Modellspezifische Zulassungsnummer

Dem Gerät wurde zu Identifikationszwecken eine modellspezifische Zulassungsnummer zugewiesen.

Die modellspezifische Zulassungsnummer für Ihr Gerät lautet wie folgt BCLAA-2201. Die Zulassungsnummer darf aber nicht mit der Handelsbezeichnung ( z. B. HP DesignJet Drucker) oder der Modellnummer (Z####X, wobei Z und X beliebige Buchstaben und # beliebige Ziffern sind) verwechselt werden.

### SDS (Sicherheitsdatenblätter)

Aktuelle Sicherheitsdatenblätter zu den im Drucker verwendeten Tintensystemen erhalten Sie auf der HP Website.

Weitere Informationen finden Sie auf der HP Website unter dem folgenden Link: <http://www.hp.com/go/msds>

### Umweltschutz

HP ist bestrebt, den Kunden dabei zu helfen, ihren ökologischen Fußabdruck zu verkleinern.

#### Tipps zum Umweltschutz

HP hat die folgenden Tipps zum Umweltschutz bereitgestellt, um Sie bei der Abschätzung und Verringerung der Auswirkungen Ihrer Druckauswahl zu unterstützen.

Neben den speziellen Merkmalen dieses Produkts können Sie die HP Eco Solutions Website unter folgendem Link besuchen, um weitere Informationen zu den Umweltinitiativen von HP zu erhalten: [http://www.hp.com/go/sustainability.](http://www.hp.com/go/sustainability)

#### Programm zur umweltfreundlichen Produktherstellung

HP hat sich zum Ziel gesetzt, umweltverträgliche Qualitätsprodukte herzustellen. Dieses Produkt kann recycelt werden.

Die Menge des verwendeten Materials wurde auf ein Minimum reduziert, ohne die Funktionalität und Zuverlässigkeit des Druckers einzuschränken. Verbundstoffe wurden so entwickelt, dass sie einfach zu trennen sind. Befestigungselemente und andere Verbindungen sind leicht zu erkennen, einfach zugänglich und lassen sich mit handelsüblichen Werkzeugen lösen. Wichtige Komponenten wurden so entwickelt, dass sie bei Demontage- und Reparaturarbeiten leicht zugänglich sind. Weitere Informationen zum Thema Umweltengagement finden Sie auf der HP Website unter dem folgenden Link: <http://www.hp.com/go/sustainability>

#### Kunststoffe

Kunststoffteile mit einem Gewicht von über 25 Gramm sind gemäß internationalen Normen gekennzeichnet, um die Erkennung des Kunststoffs zu Recyclingzwecken nach Ablauf der Lebensdauer des Produkts zu vereinfachen.

#### Recyclingprogramm

HP bietet in vielen Ländern/Regionen eine zunehmende Anzahl von Produktrückgabe- und Recyclingprogrammen an und arbeitet überall auf der Welt mit einigen der größten Recyclingzentren für Elektrogeräte zusammen.

Durch den Wiederverkauf seiner gängigsten Produkte trägt HP zum Erhalt von Ressourcen bei. Weitere Informationen zum Recycling von HP Produkten finden Sie auf der HP Website unter dem folgenden Link: [http://www.hp.com/go/recycle.](http://www.hp.com/go/recycle)

#### Recycling von elektronischer Hardware

HP fordert seine Kunden dazu auf, elektronische Hardware bei einer entsprechenden Rücknahmestelle zu entsorgen.

Informationen zu diesen Recycling-Programmen finden Sie auf der HP Website unter dem folgenden Link: [http://www.hp.com/recycle/.](http://www.hp.com/recycle/)

#### Umgang mit Tintenpatronen

Tintenpatronen können durch elektrostatische Entladungen beschädigt werden. Beachten Sie deshalb entsprechende Vorsichtsmaßnahmen.

ACHTUNG: Vermeiden Sie die Berührung von Steckkontakten, Leitern und Schaltungen.

#### Umgang mit Druckköpfen

Druckköpfe können durch elektrostatische Entladungen beschädigt werden. Beachten Sie deshalb entsprechende Vorsichtsmaßnahmen.

ACHTUNG: Vermeiden Sie die Berührung von Steckkontakten, Leitern und Schaltungen.

#### **California**

Batteries are considered hazardous waste in California when they are discarded.

#### Attention California users:

The real-time clock battery supplied with this product may contain perchlorate material. Special handling may apply when recycled or disposed of in California.

For more information, see the HP website at the following link: [http://www.dtsc.ca.gov/hazardouswaste/perchlorate/.](http://www.dtsc.ca.gov/hazardouswaste/perchlorate/)

#### Atención a los usuarios de California:

La pila del reloj en tiempo real proporcionada con este producto puede contener perclorato. Podría requerir manipulación especial cuando sea reciclada o desechada en California.

Para obtener más información, consulte el sitio web de HP en el siguiente enlace: [http://www.dtsc.ca.gov/hazardouswaste/perchlorate/.](http://www.dtsc.ca.gov/hazardouswaste/perchlorate/)

#### Batterieentsorgung in den Niederlanden

Mit diesem Produkt werden Batterien geliefert. Wenn diese leer sind, müssen sie als chemischer Abfall entsorgt werden.

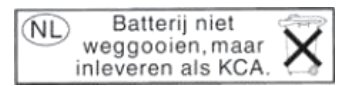

Bij dit product zijn batterijen geleverd. Wanneer de batterijen leeg zijn, dient u deze niet als huisvuil weg to gooien, maar als KCA in te leveren.

#### **Taiwan**

Batterieentsorgung

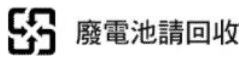

#### Batterie-Richtlinie

Dieses Produkt enthält eine Batterie, um die Datenintegrität der Echtzeituhr und der Produkteinstellungen zu gewährleisten. Die Batteriekapazität reicht in der Regel für die Lebensdauer des Produkts aus.

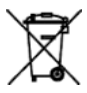

Diese Batterie darf nur von einem qualifizierten Servicetechniker ausgetauscht werden.

#### Lithiumbatterie

Dieses HP Produkt enthält auf der Hauptplatine eine Lithiumbatterie, die, wenn sie leer ist, gesondert entsorgt werden muss.

#### Chemische Substanzen

HP ist bestrebt, Kunden Informationen zu den chemischen Substanzen in unseren Produkten bereitzustellen, um gesetzliche Anforderungen, z. B. die Chemikalienverordnung REACH (Verordnung EG-Nr. 1907/2006 des europäischen Parlaments und des europäischen Rats) zu erfüllen.

Eine Beschreibung der chemischen Zusammensetzung für dieses Produkt finden Sie auf der HP Website unter dem folgenden Link: [http://www.hp.com/go/reach/.](http://www.hp.com/go/reach/)

#### EU, Indien – Entsorgung von Altgeräten durch Verbraucher

Aus gesundheitlichen Gründen und zum Schutz der Umwelt sollten Sie die Altgeräte an einer Rücknahmestelle für Elektro- und Elektronik-Altgeräte abgeben.

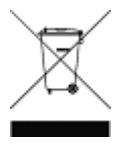

Dieses Symbol zeigt an, dass Sie das Produkt nicht mit anderem Abfall im Hausmüll entsorgen dürfen. Weitere Informationen finden Sie auf der HP Website unter dem folgenden Link: [http://www.hp.com/recycle/.](http://www.hp.com/recycle/)

### Förgun notenda á búnaðarúrgangi (ESB, Indland)

Þetta tákn þýðir að ekki má farga vörunni með heimilissorpi.

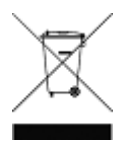

Í stað þess ættirðu að vernda heilsu manna og umhverfið með því að skila búnaðarúrgangnum á tilgreinda móttökustöð fyrir endurvinnslu á raf- og rafeindabúnaðarúrgangi. Frekari upplýsingar má finna á [http://www.hp.com/recycle/.](http://www.hp.com/recycle/)

#### Rimi ta' skart magħmul minn tagħmir mill-utenti (UE, l-Indja)

Dan is-simbolu ifisser tarmix il-prodott tiegħek ma' skart ieħor tad-dar tiegħek.

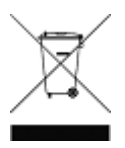

Minflok, għandek tipproteġi s-saħħa tal-bniedem u l-ambjent billi tieħu t-tagħmir għar-rimi tiegħek f'punt ta' ġbir nominat għar-riċiklaġġ ta' tagħmir elettriku u elettroniku għar-rimi. Għal iktar informazzjoni, mur fuq [http://www.hp.com/recycle/.](http://www.hp.com/recycle/)

#### Korisničko odlaganje otpadne opreme (EU, Indija)

Ovaj simbol znači da proizvod ne smijete odlagati s ostalim kućanskim otpadom.

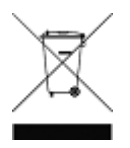

Umjesto toga, trebali biste čuvati ljudsko zdravlje i okoliš odnošenjem otpadne opreme u prikupljalište namijenjeno za recikliranje otpadne električne i elektroničke opreme. Dodatne informacije naći ćete na adresi [http://www.hp.com/recycle/.](http://www.hp.com/recycle/)

### Avhending av brukt utstyr fra brukere (EU, India)

Dette symbolet betyr at du ikke skal kaste produktet sammen med annet husholdningsavfall.

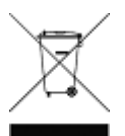

I stedet bør du beskytte menneskers helse og miljøet ved å levere avfallet til et innsamlingspunkt for resirkulering av elektrisk og elektronisk utstyr. For mer informasjon, kan du gå til <http://www.hp.com/recycle/>

#### Kassering av avfallsutrustning för användare (EU, Indien)

Denna symbol betyder att produkten inte bör kasseras med annat hushållsavfall.

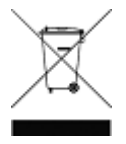

Skydda istället miljön och människors hälsa genom att lämna över din avfallsutrustning till ett utsett insamlingsställe för återvinning av avfall från elektriska och elektroniska produkter. Gå till <http://www.hp.com/recycle/>för mer information.

#### **Изхвърляне на отпадъчно оборудване от потребители** (**ЕС**, **Индия**)

Този символ означава, че не трябва да изхвърляте продукта заедно с другите битови отпадъци.

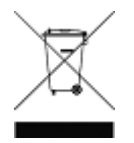

Вместо това трябва да защитите човешкото здраве и околната среда, като предадете отпадъчното оборудване в определен събирателен пункт за рециклиране на отпадъчно електрическо и електронно оборудване. За повече информация посетете [http://www.hp.com/recycle/.](http://www.hp.com/recycle/)

### Lietotāju veikta atkritumu utilizācija (ES, Indija)

Šis simbols norāda, ka jūsu produktu nedrīkst izmest kopā ar mājsaimniecības atkritumiem.

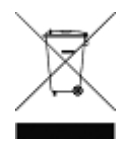

Tā vietā jūsu pienākums ir aizsargāt cilvēku veselību un vidi, nogādājot atkritumus norādītajā elektrisko un elektronisko aprīkojumu atkritumu savākšanas punktā. Vairāk informācijas skatiet šeit: [http://www.hp.com/recycle/.](http://www.hp.com/recycle/)

#### Seadmete jäätmete kõrvaldamine kasutajate poolt (EL, India)

See sümbol tähendab, et tootest ei tohi vabaneda koos muude olmejäätmetega.

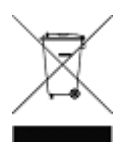

Selle asemel peaksite kaitsma inimeste tervist ja keskkonda, viies seadmete jäätmed selleks määratud elekti- ja elektroonikaseadmete jäätmete ringlussevõtu kogumispunkti. Vaadake lisateavet lehelt [http://www.hp.com/recycle/.](http://www.hp.com/recycle/)

#### Jätteeksi luokiteltavan laitteen hävittäminen (EU, Intia)

Tämä merkki tarkoittaa, että tuotetta ei saa hävittää muun talousjätteen mukana.

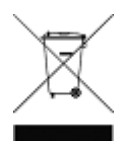

<span id="page-13-0"></span>Terveys- ja ympäristövaarat voi välttää luovuttamalla jätteeksi luokiteltavan laitteen sille määrättyyn sähkö- ja elektroniikkalaitteiden kierrätyspisteeseen. Lisätietoja on osoitteessa [http://www.hp.com/recycle/.](http://www.hp.com/recycle/)

#### Eliminarea deșeurilor de echipamente de către utilizatori (UE, India)

Acest simbol înseamnă că produsul nu trebuie eliminat împreună cu deșeurile menajere.

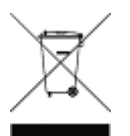

În schimb, trebuie să protejați sănătatea persoanelor și mediul, predând deșeurile de echipamente la un punct de colectare desemnat pentru reciclarea deșeurilor de echipamente electrice și electronice. Pentru informații suplimentare, vizitați [http://www.hp.com/recycle/.](http://www.hp.com/recycle/)

# FCC statements (U.S.A.)

The U.S. Federal Communications Commission (in 47 cfr15.105) has specified that the following notices be brought to the attention of users of this product.

This device complies with part 15 of the FCC rules. Operation is subject to the following two conditions: (1) this device may not cause harmful interference, and (2) this device must accept any interference received, including interference that may cause undesired operation.

Shielded cables: Use of shielded data cables is required to comply with the Class B limits of Part 15 of the FCC Rules.

HINWEIS: This equipment has been tested and found to comply with the limits for a Class B digital device, pursuant to part 15 of the FCC Rules. These limits are designed to provide reasonable protection against harmful interference in a residential installation. This equipment generates, uses, and can radiate radio frequency energy and, if not installed and used in accordance with the instructions, may cause harmful interference to radio communications. However, there is no guarantee that interference will not occur in a particular installation. If this equipment does cause harmful interference to radio or television reception, which can be determined by turning the equipment off and on, the user is encouraged to try to correct the interference by one or more of the following measures:

- Reorient the receiving antenna.
- Increase the separation between the equipment and the receiver.
- Connect the equipment into an outlet on a circuit different from that to which the receiver is connected.
- Consult your dealer or an experienced radio/TV technician.

For further information, contact:

Manager of Corporate Product Regulations

HP Inc.

1501 Page Mill Road Palo Alto, CA

94304, USA

(650) 857-1501

## <span id="page-14-0"></span>Belastung durch hochfrequente Strahlung

Die Strahlungsabgabe dieses Geräts liegt weit unterhalb der FCC-Grenzwerte für hochfrequente Strahlung.

 $\triangle$  ACHTUNG: Trotzdem sollte das Gerät so verwendet werden, dass Personen bei normaler Bedienung einer möglichst geringen Strahlung ausgesetzt sind. Dieses Gerät sowie sämtliche daran angeschlossene externe Antennen (falls unterstützt) sollten so aufgestellt werden, dass die mögliche Strahlenabgabe für Personen bei normaler Bedienung möglichst gering gehalten wird. Personen sollen bei normaler Bedienung des Geräts mindestens 20 cm Abstand von der Antenne halten, um zu gewährleisten, dass die FCC-Grenzwerte für hochfrequente Strahlung nicht überschritten werden.

### Informationen zu ENERGY STAR®

ENERGY STAR und die Marke ENERGY STAR sind eingetragene Marken in den USA.

Weitere Informationen zur ENERGY STAR-Zertifizierung dieses Produkts finden Sie auf der HP Website unter dem folgenden Link: [http://www.hp.com/go/energystar/.](http://www.hp.com/go/energystar/)

### **Energieverbrauch**

Die mit dem Logo ENERGY STAR® gekennzeichneten Druck- und Bildausgabeprodukte von HP entsprechen den ENERGY STAR-Spezifikationen für Bildausgabegeräte der US-Umweltbehörde.

Die für ENERGY STAR qualifizierten Bildausgabegeräte tragen die folgende Kennzeichnung:

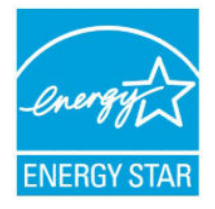

Informationen zu weiteren Bildausgabeprodukten, die für ENERGY STAR qualifiziert sind finden Sie auf der HP Website unter folgendem Link: [http://www.hp.com/go/energystar/.](http://www.hp.com/go/energystar/)

### **Canada**

Under Industry Canada regulations, this radio transmitter may only operate using an antenna of a type and maximum (or lesser) gain approved for the transmitter by Industry Canada.

#### Normes de sécurité (Canada)

Le présent appareil numérique n'émet pas de bruits radioélectriques dépassant les limites applicables aux appareils numériques de Classe B prescrites dans le réglement sur le brouillage radioélectrique édicté par le Ministère des Communications du Canada.

#### DOC statement (Canada)

This digital apparatus does not exceed the Class B limits for radio noise emissions from digital apparatus set out in the Radio Interference Regulations of the Canadian Department of Communications.

#### <span id="page-15-0"></span>Notice to users in Canada

Under Industry Canada regulations, this radio transmitter may only operate using an antenna of a type and maximum (or lesser) gain approved for the transmitter by Industry Canada.

To reduce potential radio interference to other users, the antenna type and its gain should be so chosen that the equivalent isotropically radiated power (e.i.r.p.) is not more than that necessary for successful communication.

This device complies with Industry Canada licence-exempt RSS standard(s). Operation is subject to the following two conditions: (1) this device may not cause interference, and (2) this device must accept any interference, including interference that may cause undesired operation of the device.

WARNING! Exposure to Radio Frequency Radiation. The radiated output power of this device is below the Industry Canada radio frequency exposure limits. Nevertheless, the device should be used in such a manner that the potential for human contact is minimized during normal operation.

To avoid the possibility of exceeding the Industry Canada radio frequency exposure limits, human proximity to the antennas should not be less than 20 cm.

#### Note à l'attention des utilisateurs canadiens

Conformément au Règlement d'Industrie Canada, cet émetteur radioélectrique ne peut fonctionner qu'avec une antenne d'un type et d'un gain maximum (ou moindre) approuvé par Industrie Canada.

Afin de réduire le brouillage radioélectrique potentiel pour d'autres utilisateurs, le type d'antenne et son gain doivent être choisis de manière à ce que la puissance isotrope rayonnée équivalente (p.i.r.e.) ne dépasse pas celle nécessaire à une communication réussie.

Cet appareil est conforme aux normes RSS exemptes de licence d'Industrie Canada. Son fonctionnement dépend des deux conditions suivantes : (1) cet appareil ne doit pas provoquer d'interférences nuisibles et (2) doit accepter toutes interférences reçues, y compris des interférences pouvant provoquer un fonctionnement non souhaité de l'appareil.

AVERTISSEMENT relatif à l'exposition aux radiofréquences. La puissance de rayonnement de cet appareil se trouve sous les limites d'exposition de radiofréquences d'Industrie Canada. Néanmoins, cet appareil doit être utilisé de telle sorte qu'il soit mis en contact le moins possible avec le corps humain.

Afin d'éviter le dépassement éventuel des limites d'exposition aux radiofréquences d'Industrie Canada, il est recommandé de maintenir une distance de plus de 20 cm entre les antennes et l'utilisateur.

### Aviso para los usuarios de México

La operación de este equipo está sujeta a las siguientes dos condiciones: (1) es posible que este equipo o dispositivo no cause interferencia perjudicial y (2) este equipo o dispositivo debe aceptar cualquier interferencia, incluyendo la que pueda causar su operación no deseada.

Para saber el modelo de la tarjeta inalámbrica utilizada, revise la etiqueta regulatoria de la impresora.

### Argentina

La ficha de alimentación funciona como dispositivo de desconexión, la misma debe ser conectada a un tomacorriente fácilmente accesible luego de la instalación del aparato.

### <span id="page-16-0"></span>Aviso aos usuários no Brasil

Este equipamento não tem direito à proteção contra interferência prejudicial e não pode causar interferência em sistemas devidamente autorizados.

## Brasilien – Elektro-und Elektronik (WEEE)-Erklärung

Não descarte o produto eletronico em lixo comum.

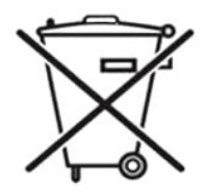

Este produto eletrônico e seus componentes não devem ser descartados no lixo comum, pois embora estejam em conformidade com padrões mundiais de restrição a substâncias nocivas, podem conter, ainda que em quantidades mínimas, substâncias impactantes ao meio ambiente. A não observância dessa orientação sujeitará o infrator às sanções previstas em lei.

Após o uso, as pilhas e/ou baterias dos produtos HP deverão ser entregues ao estabelecimento comercial ou rede de assistência técnica autorizada pela HP.

Para maiores informações, inclusive sobre os pontos de recebimento, consulte o site da HP no seguinte link: [http://www.hp.com.br/reciclar.](http://www.hp.com.br/reciclar)

### Geräuschemissionen des Produkts

Schalldruckpegel in der unmittelbaren Umgebung des Geräts (LpA gemäß ISO 7779) < 70 dB(A).

### EU-ERP Lot 6 Auto-Off-Erklärung Klasse B

Schalten Sie den Drucker mit der automatischen Abschaltfunktion automatisch aus. Wenn Sie die automatische Abschaltung beispielsweise auf 2 Stunden einstellen, wird der Drucker nach 2-stündiger Inaktivität ausgeschaltet. Dadurch sparen Sie Energie.

**EX** HINWEIS: Die automatische Abschaltfunktion des Druckers wird automatisch deaktiviert, falls er mit einem Netzwerk verbunden ist, um so eine Unterbrechung des Workflows zu vermeiden.

## Zulassungshinweis der Europäischen Union und des Vereinigten Königreichs

Produkte, die mit der Kennzeichnung "CE" und "UK" versehen sind, entsprechen gegebenenfalls den EU-Richtlinien und den entsprechenden Gesetzlichen Instrumenten des Vereinigten Königreichs.

Sie entsprechen den folgenden Bedingungen:

- RED 2014/53/EU
- RoHs-Richtlinie 2011/65/EU
- Ecodesign-Richtlinie 1999/5/EG

<span id="page-17-0"></span>Die Übereinstimmung mit diesen Richtlinien schließt die Konformität mit den anwendbaren harmonisierten Europäischen Standards (Europäischen Normen) ein, die in der von HP für dieses Produkt oder diese Produktfamilie herausgegebenen Konformitätserklärung der EU und des Vereinigten Königreichs aufgeführt werden. Diese ist (nur auf Englisch) in der Produktdokumentation nachzulesen oder auf der folgenden HP Website unter dem folgenden Link abrufbar:<http://www.hp.com/go/certificates>(suchen Sie den Namen des Produktmodells oder die Zulassungsmodellnummer (RMN), die sich auf dem Zulassungsetikett befindet. Auf die Übereinstimmung wird durch eines der folgenden auf dem Produkt angebrachten Konformitätskennzeichnungen hingewiesen:

Die CE- und UK-Konformität dieses Produkts ist nur gegeben, wenn es mit dem korrekten, von HP bereitgestellten und mit dem CE- und UK-Zeichen versehenen Netzadapter mit Strom versorgt wird.

HP DesignJet T850/T950 Druckerserien sind für den Betrieb im folgenden Frequenzband ausgelegt: 2,4 GHz und 5 GHz (802.11 a/b/g/n/ac).

Frequenzbänder, in denen die Funkausrüstung arbeitet: 2400–2483,5 MHz und 5170–5710 MHz.

Maximale Hochfrequenzleistung in den Frequenzbändern, in denen die Funkausrüstung arbeitet: Weniger als 20 dBm.

Kontakt bei regulatorischen Fragen:

HP Deutschland GmbH, HQ-TRE, Schickardstrasse 32, 71034 Böblingen, Deutschland

### Funkbeschränkungen in der EU und im Vereinigten Königreich

Die Verwendung dieser WLAN-Anwendung im Außenbereich kann zu Störungen bei bestehenden Funkdiensten führen.

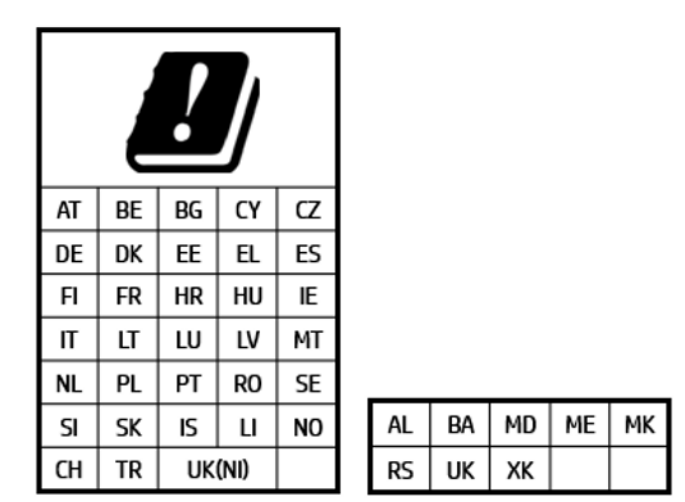

WICHTIG: Das Wireless LAN IEEE 802.11x mit dem Frequenzband von 5,15 bis 5,35 GHz ist in allen in der Matrix aufgeführten Ländern für den **ausschließlichen Einsatz in Innenräumen** zugelassen.

### Dänemark

For tilslutning af de øvrige ledere, se medfølgende installationsvejledning.

### <span id="page-18-0"></span>Türkei WEEE

Türkiye Cumhuriyeti: AEEE Yönetmeliğine Uygundur

Türkei: In Übereinstimmung mit der EEE-Vorschrift

## Russland – Anwenderhinweis

Существуют определенные ограничения по использованию беспроводных сетей (стандарта 802.11 b/g) с рабочей частотой 2,4 ГГц: Данное оборудование может использоваться внутри помещений с использованием диапазона частот 2400-2483,5 МГц (каналы 1-13). При использовании внутри помещений максимальная эффективная изотропно–излучаемая мощность (ЭИИМ) должна составлять не более 100мВт.

## Indien – beschränkte Verwendung gefährlicher Stoffe

This product, as well as its related consumables and spares, complies with the reduction in hazardous substances provisions of the "India E-waste Rule 2016". It does not contain lead, mercury, hexavalent chromium, polybrominated biphenyls, or polybrominated diphenyl ethers in concentrations exceeding 0.1 weight % and 0.01 weight % for cadmium, except where allowed pursuant to the exemptions set in Schedule 2 of the Rule.

## Chinesische EMI-Erklärung (Klasse B)

本设备符合中国无线电干扰技术标准信息技术设备 B 级发射限值要求。

### China – Höhe

仅适用于海拔 2000 米以下地区安全使用

### China – beschränkte Verwendung gefährlicher Stoffe

产品中有害物质或元素的名称及含量

根据中国《电器电子产品有害物质限制使用管理办法》

#### Tabelle 4-1 China—Restriction of Hazardous Substances

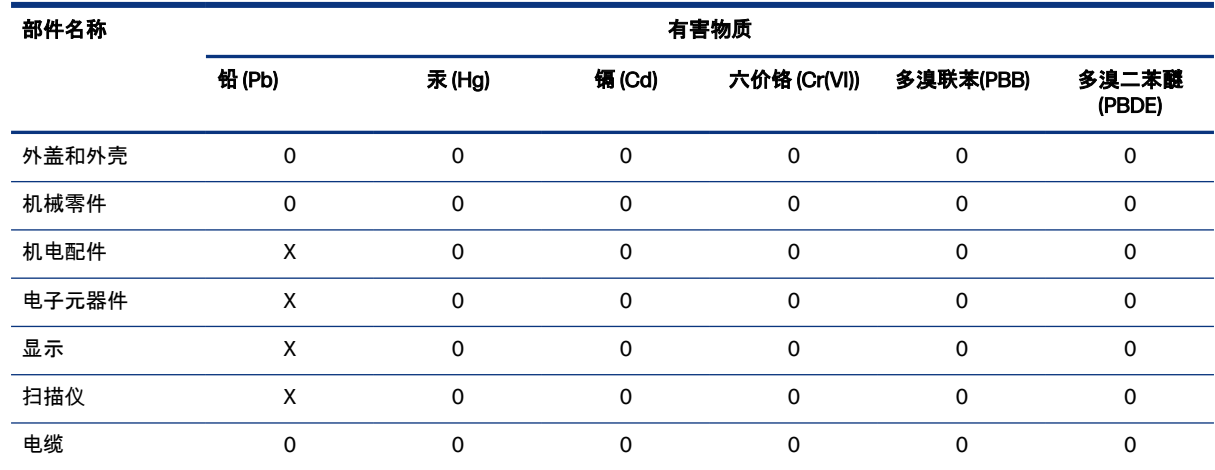

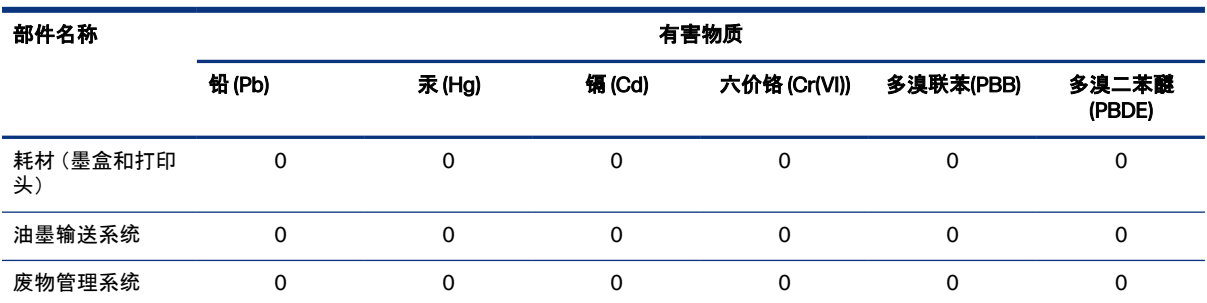

<span id="page-19-0"></span>Tabelle 4-1 China—Restriction of Hazardous Substances (Fortsetzung)

本表格依据 SJ/T 11364 的规定编制。

0:表示该有害物质在该部件所有均质材料中的含量均在 GB/T 26572 规定的限量要求以下。

X:表示该有害物质至少在该部件的某一均质材料中的含量超出 GB/T 26572 规定的限量要求。

此表中所有名称中含 "X" 的部件均符合欧盟 RoHS 立法。

注:环保使用期限的参考标识取决于产品正常工作的温度和湿度等条件。

### Taiwan – Anwenderhinweis

低功率電波輻射性電機管理辦法

第十二條

經型式認證合格之低功率射頻電機,非經許可,公司、商號或使用者均不得擅自變更頻率、加大功率或變 更原設計之特性及功能。

第十四條

低功率射頻電機之使用不得影響飛航安全及干擾合法通信;經發現有干擾現象時,應立即停用,並改善至 無干擾時方得繼續使用。

前項合法通信,指依電信法規定作業之無線電通信。低功率射頻電機須忍受合法通信或工業、科學及醫療 用電波輻射性電機設備之干擾。

### Korea – Drahtlos

무선 적용 제품

RRA-Anweisung für drahtlose Geräte

해당 무선 설비는 전파 혼신 가능성이 있으므로 인명안전과 관련된 서비스는 할 수 없음

(무선 모듈 제품이 설치되어 있는 경우)

### Japan – EMC

この装置は、クラスB機器です。この装置は、住宅環境で使用することを目的としていますが、この装置がラ ジオやテレビジョン受信機に近接して使用されると、受信障害を引き起こすことがあります。 取扱説明書に 従って正しい取り扱いをして下さい。

 $VCCI-B$ 

### <span id="page-20-0"></span>Japan – Anwenderhinweis

この機器は技術基準適合証明又は工事設計認証を受けた無線設備を搭載しています。

## Japan – Sicherheitshinweis zum Netzkabel

製品には、同梱された電源コードをお使い下さい。同梱された電源コードは、他の製品では使用出来ませ ん。